# **REMOTE SPOOLPRINT/370 UPDATE INSTRUCTIONS**

#### **Current Releases:**

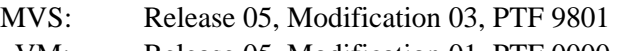

VM: Release 05, Modification 01, PTF 0000

## *Enhancements*

### **Release 5.3 PTF 9702:**

Forms width increased. AS/400 forms with widths up to 378 characters can be transmitted to the MVS mainframe.

### **Release 5.3 PTF 9602:**

COBOL source for User Exit Programs provided. The administrator can user the COBOL or Assemble source in BDS.RSPL.DATALIB.

#### **Release 5.3 PTF 9502:**

Default Formsno allowed. If a Formsno value of \*NONE is passed from the sending system, the JES default Formsno will be used.

## *Problems Corrected*

### **Sys Rel PTF Description**

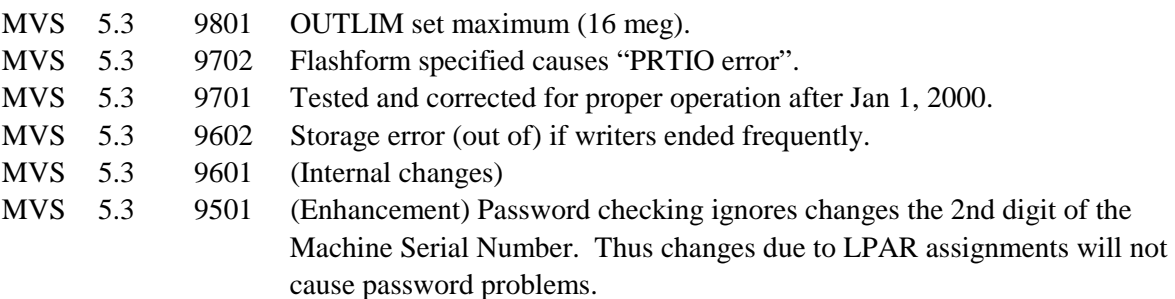

## *Installation Instructions*

## **WARNINGS:**

1. See the Release compatibility Table in Appendix F to determine compatibility with remote systems.

2. The update may overlay any changes made to **BDS** objects by the user (RSEXIT01, BRS370). The user may need to reapply any changesmade to **BDS** supplied objects after applying the update.

# **REMOTE SPOOLPRINT/370™ UPDATE INSTRUCTIONS**

**Note:** The supplied tape contains the entire Remote SpoolPrint package. If you are installing Remote SpoolPrint for the first time, follow the instructions in Chapter 2, "Installation". Otherwise, use the instructions below to update your Remote SpoolPrint to the latest version.

## **MVS:**

1. Create **JCL** needed to load Remote SpoolPrint. **Note:** File 1 on thesupplied BDS tape, label **BDS.RSPL.INSTJCL** contains sample JCL to assist you. The tape contains the following files:

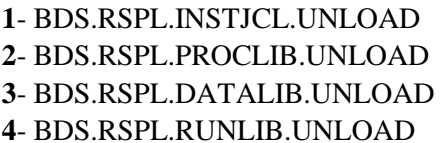

Sample JCL Procedures **User Data and Exit Program Source** Programs and Load Modules

The above tape files must be loaded into the following **PDS**'s:

- (Your Choice) - BDS.RSPL.PROCLIB - BDS.RSPL.DATALIB - BDS.RSPL.RUNLIB

User data, such as your password and valid LU's is contained in **BDS.RSPL.DATALIB**. You should only load the following members in **BDS.RSPL.DATALIB**. Otherwise data loss will occur:

#### **RSEXIT01**

#### **RSEX01C**

#### **BRS370**

The contents of **BDS.RSPL.PROCLIB** and **BDS.RSPL.RUNLIB** can be completely replaced by the tape files.

- 2 Stop all Remote Writers sending output into this system. This update will take approximately 10 minutes.
- 3. Edit the member **BRSCTRL** in **PDS BDS.RSPL.DATALIB**. Change positions 2 thru 9 to reflect the current software level indicated above.
- 4. If you have assembled the following programs, you must reassemble them into **BDS.RSPL.RUNLIB**:

**RSEXIT01 BRS370 (Must be linked as reusable)** 

# **REMOTE SPOOLPRINT/370 UPDATE INSTRUCTIONS**

Remote SpoolPrint/MVS is now updated to the new release.